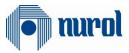

# Nurol ERP Transformation SAP 1809 S4Hana Project

SLC Module Supplier Documentation

## Author

Ezgi Korkut

## Version/Date

V0 - First Issue / 28.08.2019

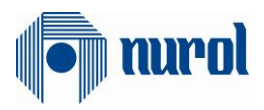

## **Table of Contents**

| 1. | Supplier Application Page                                                       | 3 |
|----|---------------------------------------------------------------------------------|---|
| 2. | Access to the Supplier Portal                                                   | 3 |
|    | 2.1 Receiving E-mail After the Confirmation of Application                      | 3 |
|    | 2.2 Access to the Supplier Portal                                               | 4 |
| 3. | Nurol Supplier Central Portal Master Data Maintenance                           | 4 |
|    | 3.1 Competencies                                                                | 5 |
|    | 3.1.1 Completing the Survey and Sending It to the Relevant Responsible          | 5 |
|    | 3.2 Tasks                                                                       | 7 |
|    | 3.2.1 Completing the Task and Sending It to the Relevant Purchasing Responsible | 7 |
|    | 3.3 Personnel                                                                   | 8 |
|    | 3.4 Company                                                                     | 8 |
|    | 3.3.1 Attachments                                                               | 8 |
|    | 3.3.2 Company Data                                                              | 9 |
|    | 3.3.3 Certificates                                                              | 9 |
|    | 3.3.4 Product Categories                                                        | 9 |
| 4. | User Documentation                                                              | 9 |

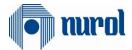

## **1. Supplier Application Page**

Supplier companies who would like to work with Nurol enterprises need to access the Nurol Supplier Portal over the link <u>https://srm.nurol.com.tr/slc\_selfreg</u> and complete their applications.

The supplier company candidates need to complete their applications through the SLC (Supplier Lifecycle Management) integrated system by filling the Supplier Registration survey which can be seen below.

| I nurol | Welcome to the Supp                                                         | lier Registration Page                                                                                          |                                           |                                                       |
|---------|-----------------------------------------------------------------------------|----------------------------------------------------------------------------------------------------|-------------------------------------------|-------------------------------------------------------|
|         | Here, the company can provide ins<br>* Fields marked with an asterisk are m | tructions or general information that is dis<br>andatory                                                        | splayed to suppliers when they are fillin | g out the registration.                               |
|         | Activate Enhancement Mode                                                   | activate Enhancement Mode                                                                                       |                                           |                                                       |
|         | General Company Informat                                                    | ion                                                                                                    |                                           |                                                       |
|         |                                                                             | (Yalnızca bir şirket seşebilirsiniz.)<br>Nurol Holding<br>Nurol İnşaat<br>Tümad<br>Nurol Makine<br>Nurol Makine | Sahip Olunan Belgeler                     | [150<br>[1604001<br>[1604001<br>[1604001<br>[1604001] |
|         | * Company Name:<br>Firma Tipi:                                              |                                                                                                    | Gecen Yil Ciro:                           |                                                       |
|         | Legal Structure:                                                            |                                                                                                    | Ciro Para Birimi:                         |                                                       |
|         | Open - Closed Area:                                                         |                                                                                                    |                                           |                                                       |
|         | Year of Establishment:                                                      | 0                                                                                                    | Başlama Yılı 1:                           |                                                       |
|         | D-U-N-S Number:                                                             |                                                                                                    | Firma Adı 1:                              |                                                       |
|         | * Language:                                                                 | English V                                                                                                    | Başlama Yılı 2:                           |                                                       |
|         | Currency:                                                                   | •                                                                                                    | Firma Adı 2:                              |                                                       |
|         | lli.                                                                        |                                                                                                    | Başlama Yılı 3:                           |                                                       |
|         | Number of Employees:                                                        |                                                                                                    | Firma Adı 3:                              |                                                       |
|         | White Collar Employe:                                                       |                                                                                                    | Reference Firm 1:                         |                                                       |
|         | Blue Collar Employe:                                                        |                                                                                                    | Reference Firm 1 E-Mail:                  |                                                       |
|         |                                                                             |                                                                                                    | Reference Firm 1 Phone Nr:                |                                                       |
|         |                                                                             |                                                                                                    | Reference Firm 2:                         |                                                       |
|         |                                                                             |                                                                                                    | Reference Firm 2 E-Mail:                  |                                                       |
|         |                                                                             |                                                                                                    | Reference Firm 2 Phone Nr.                |                                                       |
|         | 111111                                                                      |                                                                                                    | Reference Firm 3:                         |                                                       |

The fields denoted with (\*) are required fields and at least 1 company and 1 category need to be chosen. The companies which have more than one product may make multiple choices. The application is completed by pressing the "**Send**" button after reading the terms of registration and accepting them. You can understand that your application is complete when you see the "**Thank you**" text as seen below.

| Thank y | YOU.<br>st for registration has been sent out to the responsible purchasing organization. |
|---------|-------------------------------------------------------------------------------------------|
|         |                                                                                           |
|         |                                                                                           |
|         |                                                                                           |

## 2. Access to the Supplier Portal

## 2.1 Receiving E-mail After the Confirmation of Application

Depending on the category chosen by the Supplier company on the Supplier Registration Page, a confirmation request is received by the relevant company's purchasing department. After the examination by the purchasing personnel, if the purchasing personnel approves the application, the potential supplier company is promoted to a supplier company. The username and password are sent via e-mail to the potential supplier for them to be able to access the Nurol Supplier Portal.

If you have forgotten your password or to change your password, please click on the link below.

https://tedarikci.nurol.com.tr/sifremiunuttum/index.html?sap-language=EN

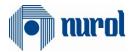

## 2.2 Access to the Supplier Portal

The supplier company can access the Supplier Portal through the "**Login**" link if they wish so after their administrator account is created. The Supplier Company can login through Nurol Supplier Portal whenever they wish as well as via <u>https://tedarikci.nurol.com.tr/EN</u> The Supplier Portal can be accessed after the administrator account's username and password are entered.

## 3. Nurol Supplier Central Portal Master Data Maintenance

The main entrance page can be found after the access via the administrator account. As it can be seen in the menu on the left, this page is comprised of four main sections: Competencies, Tasks, Personnel, Company. The supplier company can access and see every information about themselves through this page or can make changes within the knowledge of the Purchasing Responsible. You can login through the <u>https://tedarikci.nurol.com.tr/EN</u> with the username and password that you have formed.

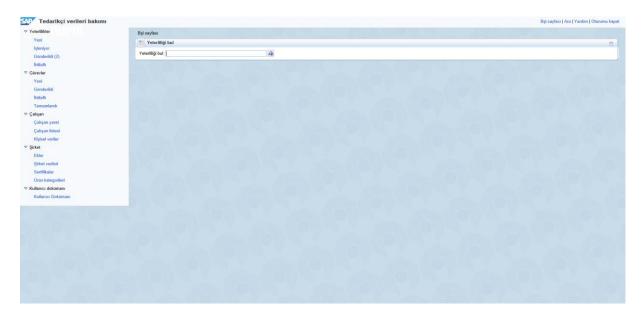

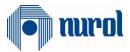

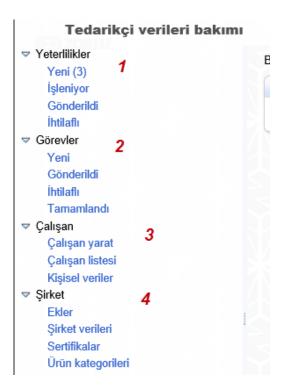

## 3.1 Competencies

There are four tabs in this section. The Competencies section is comprised of four sub-sections:

- New
- Processing
- Sent
- In dispute

The temporary password and username are automatically sent to the supplier company with the Supplier Competence Survey.

```
✓ Yeterlilikler
Yeni (3) 1
İşleniyor 2
Gönderildi3
İhtilaflı 4
```

(1) New: There surveys that you need to fill which are provided by your purchasing responsible can be found in this tab.

(2) Processing: The surveys that you are still filling in and have not sent to you purchasing responsible can be found in this tab.

(3) Sent: The surveys that you have completed and sent to the purchasing responsible can be found in this tab.

(4) In dispute: The surveys that you have answered but are marked as to be explained by your purchasing responsible can be found in this tab.

3.1.1 Completing the Survey and Sending It to the Relevant Responsible

The New button under the Competence tab is clicked. The survey that is wished to be completed is chosen.

|                                 |                                          |                |            | เนเบเ                             |          |
|---------------------------------|------------------------------------------|----------------|------------|-----------------------------------|----------|
| 1 <sup>Fedarikçi verileri</sup> | bakımı                                   |                | Bş         | şl.sayfası   Ara   Yardım   Oturu | umu kapa |
| Yeteniikler<br>Yeni (3) 2       | Bşl.sayfası > Yeni yeterlilikler listesi |                |            |                                   |          |
| İşleniyor                       | Yeni yeterlilikler listesi               |                |            |                                   | -        |
| Gönderildi<br>İhtilaflı         | 2 Güncelle                               |                |            |                                   |          |
| Görevler                        | Ad                                       | Yaratma tarihi | Süre       | Durum                             |          |
| Yeni                            | 3 Hambez                                 | 24.05.2018     | 24.05.2018 | Yeni                              |          |
| Gönderildi                      | Zorlu Tekstil Üretim Genel               | 24.05.2018     | 24.05.2018 | Yeni                              |          |
| İhtilaflı                       | Boya Kimyasal                            | 24.05.2018     | 24.05.2018 | Yeni                              |          |
| Tamamlandı                      |                                          |                |            |                                   |          |

The "Continue" button is clicked in the new page that opens after the survey is chosen.

| o nurol | Gistys Devam Yazdma engiranami Kepal                                                                                                    |  |
|---------|----------------------------------------------------------------------------------------------------|--|
|         | Veelitti Nuuri Mahaa (belin Carego Asuuri Colonidad)<br>Sanzi 1992019 Juneal Sinci 1992019 Goldenne laeli (1592)19                                                                                                    |  |
|         | Image: Control of the Addrese of the Addrese of t |  |
|         | Giriş                                                                                                    |  |
|         | *Yilddi alerler zonnin kiteller                                                                                                    |  |
|         | Conjer Deum Vazdma ingelonimi Kapit                                                                                                    |  |
|         |                                                                                                    |  |
|         |                                                                                                    |  |
|         |                                                                                                    |  |

The survey page is opened after you click the continue button. The questions are answered.

| 🗖 nurol | Nurol Makina Üretim Kategorisi Yeterlilik Genel                                                                                                    |
|---------|----------------------------------------------------------------------------------------------------|
|         | Geriye Devam Yazdırma öngörünümü Kapat                                                                                                    |
|         | Yeterlilik: Nurol Makina Üretim Cevap durumu: Gönderildi                                                                                                    |
|         | Satic: 16092019_Tümad Süre: 16.09.2019<br>Gönderme tarih: 16.09.2019                                                                                                    |
|         | Gonoerme tannt: 16.09.2019                                                                                                    |
|         | Image: Head of the second second s |
|         | Kategorisi<br>Yeteriliik<br>Gonal<br>Soruları                                                                                                    |
|         | 1 Nurol Makina- Üretim Kategorisi Yeterlilik Genel Soruları                                                                                                    |
|         | *1.1 Üretim/İmalat sahasından sorumlu personel var midir? Görev ve sorumlulukları tanımlanmış ve imza ile kayıt altına alınmış<br>midir?                                                                                                    |
|         | ⊖ Evet<br>⊛ Hayr                                                                                                    |
|         | *1.2 Üretim/Imalat sahasından sorumlu personelin unvarıı nedir?                                                                                                    |
|         | mohendis                                                                                                    |
|         |                                                                                                    |
| lee . S | *1.3 Şirket bünyesinde görev yapan mühendis sayısı hangi aralıktadır?                                                                                                    |

The **"Continue**" button is clicked after the questions are answered. The terms of confidentiality field is filled in the new page and the **"Submit**" button is clicked.

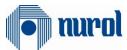

| ( nurol | Nurol Makina Üretim Kategorisi Yeterlilik Genel                      |
|---------|----------------------------------------------------------------------|
|         | Gerlye Devam Yazdırma öngörünümü (Kapat                              |
|         | Yeterlilik: Nurol Makina Üretim Cevap durumu: Gönderlid              |
|         | Satc: 16092019_Tamad Sure: 16.09.2019<br>Gonderme tariht: 16.09.2019 |
|         |                                                                      |
|         | * <u>1</u> <u>2</u>                                                  |
|         | Giriy Nerof Nakha Girlillik<br>Oretim bibliotimil<br>Kategoria       |
|         | Yeterlik Genel<br>Sordan                                             |
|         | Gizlilik bildirimi                                                   |
|         | 🖂 NUROL katim keguilann okudum onayliyorum.                          |
|         |                                                                      |
|         | Genter                                                               |
|         | Geriye Dovam Vazdrma öngörünümü Kapat                                |
|         |                                                                      |
|         |                                                                      |
|         |                                                                      |
|         |                                                                      |
|         |                                                                      |
|         |                                                                      |
|         |                                                                      |

#### 3.2 Tasks

There are four tabs in this section.

- The tasks section is the section that is used to see and complete the activities that are defined by the Nurol enterprises for the supplier company.
- The supplier company can see the details of the activity that is created for them under the "New" tab under the Tasks tab.

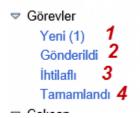

(1) New: The tasks that need to be completed and provided by your purchasing responsible can be found in this tab.

(2) Sent: The tasks that you have sent but not moved to the completed status by your purchasing responsible can be found in this tab.

(3) In Dispute: The tasks that you have sent but are requested to be explained by your purchasing responsible can be found in this tab.

(4) Completed: Tasks that you have completed can be found in this tab.

**3.2.1 Completing the Task and Sending It to the Relevant Purchasing Responsible** The New tab under the Tasks tab is clicked. The task wished to be sent is selected.

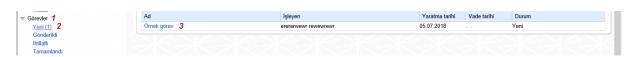

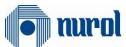

The task is filled in as your purchasing responsible requested after the chosen task is clicked. You can complete this process by either adding an attachment or entering a text to the communication with the purchaser field.

| 1001                                                 |                |                                                                    |
|------------------------------------------------------|----------------|--------------------------------------------------------------------|
| Ad:                                                  | Örnek görev    |                                                                    |
| Vade tarihi:                                         |                |                                                                    |
| Durum:                                               | Yeni           |                                                                    |
| Öncelik:                                             | Düşük          |                                                                    |
| Tanım:                                               |                |                                                                    |
| İletişim                                             |                | E                                                                  |
| Satınalan ile iletişim:                              |                |                                                                    |
| Satınalana ileti:                                    |                |                                                                    |
| Satınalandan ekler                                   |                | $\sim \Lambda \sim \Lambda \sim \Lambda \sim \Lambda \sim \Lambda$ |
| Dosya adı                                            | Tanım          | Dosya büyüklüğü                                                    |
| Dobya au                                             |                |                                                                    |
| Sonuç bulunamadı                                     |                |                                                                    |
| Sonuç bulunamadı                                     |                | $\wedge W \wedge W \wedge W \wedge W \wedge W \wedge W$            |
| Sonuç bulunamadı                                     |                |                                                                    |
| Sonuç bulunamadı     Satınalan için ekler            | Gözat          |                                                                    |
| B Sonuç bulunamadı<br>Satınalan için ekler<br>Tanım: | Gözat<br>Tanım |                                                                    |

## **3.3 Personnel**

The personal data of the Supplier Company can be changed under the Personnel Tab.

All requested changes are subject to the approval of the Purchasing Responsible. The supplier company may change the username and password of the administrator account whenever they wish.

| B Biglier: Kullanıcı yaratma yahızca mevcut ve onaylı ilgili kişiler için olanaklı  Ilgili kişi ayrıntıları  Hitap bişimi:   Pozisyon:   V |  |
|----------------------------------------------------------------------------------------------------|--|
| iltap bipini:                                                                                                    |  |
|                                                                                                    |  |
|                                                                                                    |  |
| ozisyon:                                                                                                    |  |
| Adic                                                                                                    |  |
| Soyadi:                                                                                                    |  |
| nvan:                                                                                                    |  |
| epariman:                                                                                                    |  |
| Di:                                                                                                    |  |
| E-posta:                                                                                                    |  |
| Ülke: / * Telefon numarası: / Dahili:                                                                                                    |  |

## 3.4 Company

There are four sub-tabs under the Company section.

#### 3.3.1 Attachments

Files can be added by clicking the Attachments field under the Company tab and selecting the files that are desired to be shared with Nurol enterprises and by clicking the "Add Attachment" button. You can specifically add attachments to one company or more than one companies. The attached file is submitted for the relevant purchasing personnel's approval. If the purchasing personnel approves the

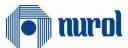

file after an examination, the attached files status will be changed to "updated" and will stay as "updated".

#### 3.3.2 Company Data

The supplier company can see and change its own data under the Company Data tab.

These data are conjugated with the supplier application form and the data provided earlier is automatically saved. If they are not filled in the beginning form or if it is a newly added field, then the supplier company administrator needs to access the company data and fill in the empty fields. The bank details should also be present in this field. The up-to-dateness and the correctness of the banking details are in the responsibility of the supplier company's administrator account. Each field that is changed, added or deleted is in the responsibility of the purchasing personnel. Every changed field is subjected to approval and may not be accepted, if need be.

| Tedarikçi verileri bakımı           |                                          |                |   | 8         | lşl.sayfası   Ara   Yardım   Oturumu kap |
|-------------------------------------|------------------------------------------|----------------|---|-----------|------------------------------------------|
| ⇔ Yeterilikker<br>Yeni<br>İşteniyor | Bşl.nayfası > Şirket verileri<br>Düzenle |                |   |           |                                          |
| Gönderildi (2)                      | Genel şirket bilgileri                   |                |   |           | 8                                        |
| İhtilaflı                           | * Şirket adı:                            | 16092019_Tumad |   | Your logo |                                          |
|                                     | Firma Tipi (Nurol İnşaat için sa         | sdece alt      | ~ | rour logo |                                          |
| Yeni                                | E-fatura mükellefi misiniz?:             |                |   | here      |                                          |
| Gönderildi                          | E-irsaliye mükellefi misiniz?:           |                |   |           |                                          |
| ibilati                             | Kuruluş Yılı:                            |                |   |           |                                          |
| Tamamlandi                          | Hukuki Yapı:                             | 02             |   |           |                                          |
| 🗢 Çalışan                           | Açık Alan:                               | 130            |   |           |                                          |
| Çalışan yarat                       | Kapalı Alan:                             |                |   |           |                                          |
| Çalışan listesi                     | Calişan Sayısı:                          | 123            |   |           |                                          |
| Kişisel veriler                     | Beyaz Yaka:                              | 231            |   |           |                                          |
| ∽ Şirket                            | Mavi Yaka                                | 213312         |   |           |                                          |
| Ekler                               | D-U-N-S numarasi:                        | a.1-6-716      |   |           |                                          |
| Şirket verileri                     | * Dil                                    | Türkçe         | × |           |                                          |
| Sertifikalar                        | Ticaret Sicil No:                        | TOIKÇe         |   |           |                                          |
| Ürün kategorileri                   | Vergi Dairesi:                           | ZONGULDAK      |   |           |                                          |
| Kullanıcı dokümanı                  | Vergi Numarası:                          | 1234345678     |   |           |                                          |
| Kullanıcı Dokümanı                  | TC Kimlik No:                            | 1234345678     |   |           |                                          |
|                                     | Web sayfası:                             |                |   |           |                                          |
|                                     | Yetkili vergi merci kodu.                |                |   |           |                                          |

### 3.3.3 Certificates

The documents that are required/optional to upload by the potential supplier company that are requested by the enterprises' purchasing departments can be found under the Certificates tab.

| Sertifika                                                                                                    |                   |                         |       |   |       |
|----------------------------------------------------------------------------------------------------|-------------------|-------------------------|-------|---|-------|
| Schulka                                                                                                    |                   |                         |       |   |       |
| Sertifika                                                                                                    | Geçerlilik bitişi | Süre dolma zamanı:      | Durum |   | İşlem |
| İmza Sirküleri                                                                                                    |                   | Zorunlu sertifika eksik |       | • | 3     |
| Vergi Levhası                                                                                                    |                   | Zorunlu sertifika eksik |       | • | 3     |
| Banka bilgilerinizin bulunduğu antetli kağıt üzerine<br>Belge imza sirkülerindeki yetkili kişi tarafından imzalanmış olmalıdır.    |                   | Zorunlu sertifika eksik |       | • | Ľ     |
| Firmanın bulunduğu şehirdeki sanayi odasından alınmış sicil<br>Firmanın bulunduğu şehirdeki sanayi odasından alınmış sicil belgesi |                   | Zorunlu sertifika eksik |       | • | P     |

#### **3.3.4 Product Categories**

You can add the fields and new categories that you wish to be a supplier of under the Product Categories tab.

You can apply for other Nurol enterprises that you have not previously applied for with the Add New Category button.

### 4. User Documentation

You can access the user documentation text whenever you wish from the left corner of the page.

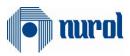

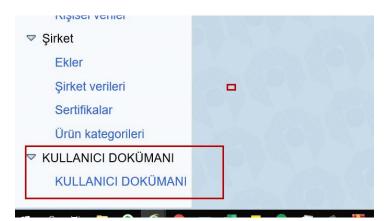